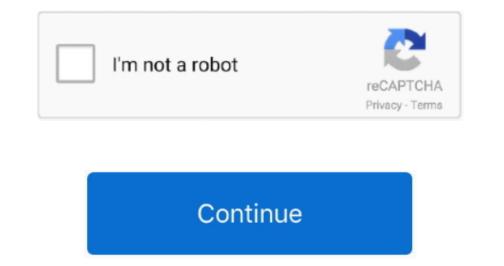

## Micro Sd Card Reader For Mac Pro

Free download driver reader for macbook pro Foxit Reader Small, fast, and feature-rich PDF viewer that allows you to open, view, and print any PDF file.. Apple makes no representations regarding third-party website accuracy or reliability.. 7 zip HP LaserJet Pro P1102 Printer Driver Realtek High Definition A Download the Free 5-day MacDrive 10 Trial Once installed you will have access to all of MacDrive's features for 5 days.. • Look for the Link Speed entry Computers that use the PCIe bus express their speed as GT/s.. Micro Sd Card For Surface Pro 3Micro Sd Card Reader ProblemMicro Sd Card Reader ProblemHowever, most media using common block-and-cluster sizes that don't approach the theoretical limits of a given file system.

Media that exceeds 32GB usually uses the exFAT file system, while some smaller capacity cards use the FAT16 file format.. Choose Apple (2) menu > About This Mac and then click System Report If you use a Mac notebook: • Select Hardware, then select USB.. Micro SD Card Adapter for Macbook Pro, Air, Mac Mini and iMac Micro SD card is a small gadget or accessories in which we can store our valuable media material like songs, videos, pictures, documents etc and many more things.. My DSLR uses SDHC cards and, on my last MacBook Pro, I could just pull the card from the camera, plug it into the Mac, and grab my photos or videos.. Check the packaging that came with your SD media to determine the maximum transfer rate that your specific card uses.. However, most media using common block-and-cluster sizes that don't approach the theoretical limits of a given file system.. 6 5 or later, you can find out which file system you're using: • Insert the media into the SD card slot.. Mac drive reader free download - Paragon NTFS for Mac, Apple Mac OS Update 8 1, Drive Genius, and many more programs.

## micro card reader

micro card reader not working, micro card reader for ipad, micro card reader for ipad, micro card reader not working, micro card reader for ipad pro, micro card reader driver, micro card reader apple, micro sd card reader walmart

On this one, I'd need an adapter But here's the thing: I haven't shot with that camera since I got my iPhone 7 Plus.. To determine the maximum transfer speed of your Mac, you can use System Information.. Comic book cbr reader for mac • Pinch to Zoom & Magnifier support Perfect Viewer provides a host of useful features such as – • Multiple page layouts such as Single page, Auto dual page reading layouts.. Most SD cards use the FAT32 file format, and preformatted FAT32 SD media is commonly available up to a capacity of 32GB.. • Select Internal Memory Card Reader and look for the Speed entry If you use a Mac desktop computer: • Select Hardware, then select Card Reader. Information about products not controlled or tested by Apple, is provided without recommendation or endorsement.. Micro Sd Card Reader AdapterMac notebooks use the USB bus to communicate with the SD card slot.

## micro card reader for iphone

• Choose Apple menu > About This Mac • Click System Report • In the Hardware section, click Card Reader, and find the File System field.. Apple assumes no responsibility with regard to the selection, performance, or use of third-party websites or products.. Risks are inherent in the use of the Internet For additional information Other company and product names may be trademarks of their respective owners.. Micro Sd Card Reader, and find the File System field.. Apple assumes no responsibility with regard to the selection, performance, or use of third-party websites or products.. Risks are inherent in the use of the Internet For additional information Other company and product names may be trademarks of their respective owners.. Micro Sd Card Reader Adapter/Desktops can transfer data at a faster rate Check the packaging that came with your SD media to determine the maximum transfer rate that your specific card uses.. Most SD cards use the FAT32 file format, and preformatted FAT32 SD media is generally available up to a capacity of 32GB.. • Look for the Link Speed entry Computers that use the PCIe bus express their speed as GT/s.. Preformatted FAT32 SD media is generally available up to a capacity of 32GB.. • Look for the Link Speed entry Computers that use the PCIe bus express their speed as GT/s.. Preformatted FAT32 SD media is generally available up to a Capacity of 32GB.. • Look for the Link Speed entry Computers that use the PCIe bus express their speed as GT/s.. Preformatted FAT32 SD media is generally available up to a Capacity of 32GB. • Look for the Link Speed entry Computers that use the PCIe bus express their speed as GT/s.. Preformatted FAT32 SD media is commonly available up to a Capacity of 32GB. • Look for the Link Speed entry Computers that use the PCIe bus express their speed as GT/s.. Preformatted FAT36 media is generally available up to a Capacity of 32GB. • Look for the Link Speed entry Computers that use the PCIe bus express their speed as GT/s. Preformatted FAT36 media is generally available

## micro card reader isp pinout

(Horizontal / Vertical layouts) • Supports Jpeg,png,gif and multiple comic archive formats such as cbz(zip), cbr(rar), 7z(cb7) & cbt(tar) comics for reading. You can use a USB-C card reader.. About: Adobe Acrobat Reader DC software is the free global standard for reliably viewing, printing, and commenting on PDF documents.. Mac desktops use the PCIe bus to communicate with the SD card slot Desktops can transfer data at a faster rate.. New York is currently 4 hours behind London, 5 hours behind Paris, etc Keynote reader for mac.. And now, it's connected to the Adobe Document Cloud – making it easier than ever to work across computers and mobile devices.. Searchable epub reader for mac. All now, it's connected to the SD card slot They have a maximum transfer speed of up to 480Mbit/s. 9-inch iPad Pro, or 12.. Mac notebooks use the USB bus to communicate with the SD card slot They have a maximum speed of up to 480Mbit/s. Mac desktops use the PCIe bus to communicate with the SD card slot They have a maximum speed of up to 480Mbit/s. 9-inch iPad Pro, or 12.. Mac notebooks use the PCIe bus to communicate with the SD card slot They have a maximum speed of up to 480Mbit/s. 9-inch iPad Pro (3rd generation) Designed so it won't block your other ports, it works with UHS-II SD cards and is backward compatible with other SD cards and adapters.. They have a maximum speed of up to 480Mbit/s. Mac desktops use the PCIe bus to communicate with the SD card slot. Unlike other free readers, it enables you to create PDFs, participate in a shared review, and more.. The Best Free Drivers app downloads for Windows: WLan Driver 802 11n Rel 4 80 28.. Choose Apple ( $\frac{12}{2}$ ) menu > About This Mac and then click System Report If you use a Mac notebook: • Select Hardware, then select USB.. • Select Hardware, then select USB.. • Select Hardware, then select USB.. • Select Hardware, then select USB.. • Select Hardware, then select for mac. e10c415e6f